บทที่3 ความรู้เกี่ยวกับ SEO ในงานธุรกิจยุคดิจิทัล

# Topic

- ความหมายของ SEO
- ลักษณะของคีย์เวิร์ดที่ใช้ในเว็บไซต์ธุรกิจ
- วิธีการทำ SEO
- เครื่องมือช่วยทำ SEO
- SEO กับการทำธุรกิจออนไลน์
- SEO กับกลยุทธ์การตลาดออนไลน์

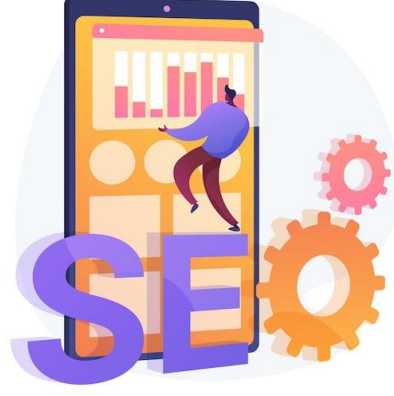

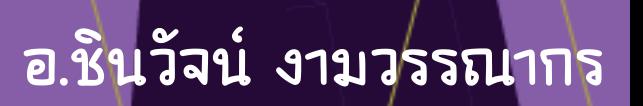

### ความหมายของ SEO

**Search Engine Optimize หรือที่เรียกสั้น ๆ ว่า SEO คือ การทำ เว็บไซต์ให้มีประสิทธิภาพ และรองรับการติดอันดับต้น ๆ บนกูเกิล ซึ่งจะเกี่ยวข้องกับการออกแบบ และเนื้อหาบนเว็บไซต์ การทำเว็บไซต์ ให้ติดอันดับบนกูเกิล จะทำให้เว็บไซต์มีคนเข้ามาชมมากขึ้น และทำให้ ยอดขายของธุรกิจเพิ่มขึ้น**

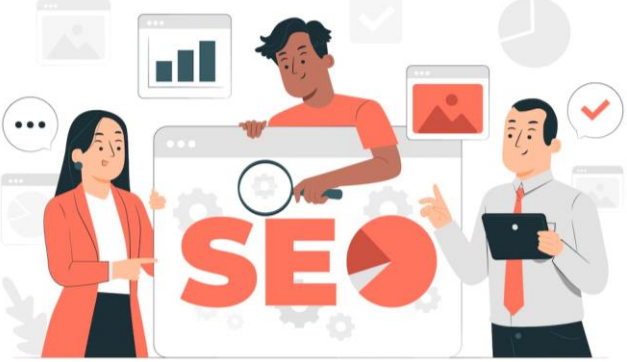

คีย์เวิร์ด คือ คำที่ผู้คนอยากรู้คำตอบหรือคำที่สะท้อนปัญหาต่าง ๆ หรือ ความต้องการของคนคนนั้น แล้วนำไปค้นหาคำตอบบนกูเกิล ลักษณะการใช้ งาน ดังนี้

- 
- 
- 
- 

S

5. Geo-targeting Keyword

- 1. Brand Keyword 6. Short-term Fresh Keyword
- 2. Product Keyword 7. Long-term Keyword
- 3. Short-tail Keyword 8. Seasonal Keyword
- 4. Long-tail Keyword 9. Positive Buyer Intent Keyword

#### 1. Brand Keyword

คีย์เวิร์ด คือ คำหรือวลีที่คนใช้ค้นหาข้อมูลจากเสิร์ชเอนจิ้น เป็นข้อความ แรกต้องเลือกให้เหมาะสมที่สุดมาใช้สำหรับการทำ SEO กับแบรนด์ธุรกิจ ที่เกิดขึ้นใหม่ เป็นการบอกกูเกิลว่าบทความ, ประเภทหรือหมวดหมู่ (Category) ในเว็บไซต์มีความเกี่ยวข้องกับแบรนด์ธุรกิจนั้น ๆ เช่น เมืองไทยประกันภัย, ธนชาติประกันภัย, Honda, adidas

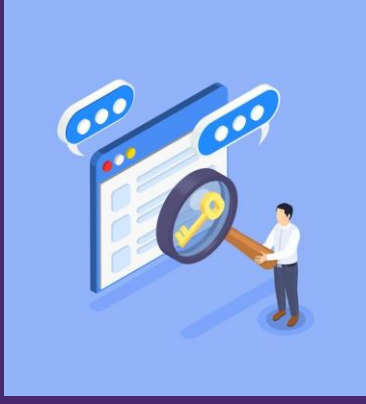

#### 2. Product Keyword

การทำคำที่เป็นชื่อผลิตภัณฑ์ต่าง ๆ ของแบรนด์สินค้า นอกจากเป็นการ ทำเนื้อหาเพื่อให้เข้าถึงคนได้ดีมากยิ่งขึ้น ยังเป็นการบอกกูเกิลถึงความ เกี่ยวข้องกับแบรนด์อีกด้วย ตัวอย่าง เช่น Honda Civic, mizuno morelia neo, ipad pro

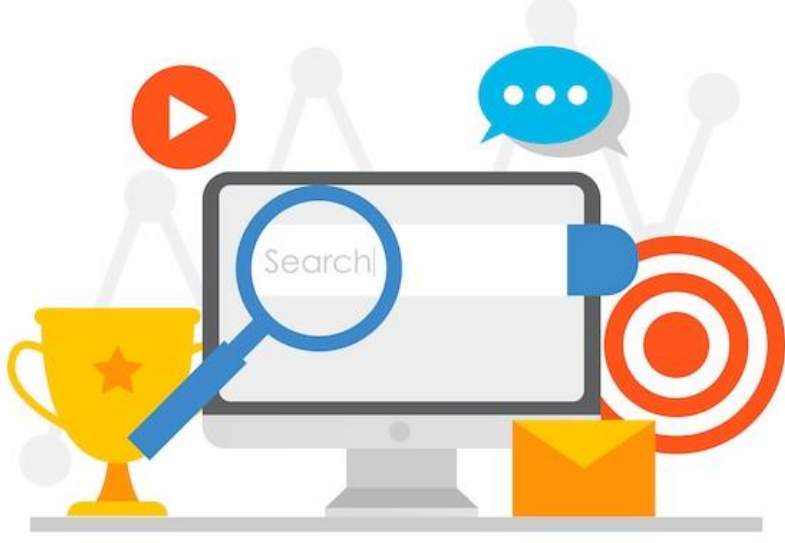

#### 3. Short-tail Keyword

เป็นประเภทคำค้นหาที่มีปริมาณการค้นหาสูง มีความหมายกว้าง ๆ ไม่ได้ระบุชัดเจนถึงชื่อแบรนด์หรือชื่อผลิตภัณฑ์ เป็นการค้นหาเบื้องต้น ที่ยังไม่ระบุเนื้อหาเฉพาะเจาะจงมากนัก ตัวอย่างเช่น ครีมกันแดด ประกันชีวิต, ตู้เสื้อผ้า, รองเท้าวิ่ง

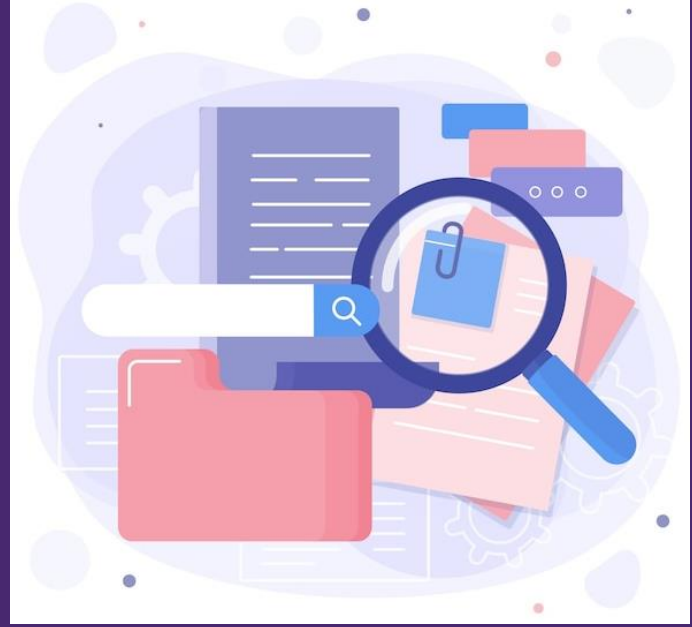

#### 4. Long-tail Keyword

อ.ชินวัจน์ งามวรรณากร

เป็นการนำคำค้นหลาย ๆ คำมาประกอบหรือรวมเข้าด้วยกัน ที่เจาะจง มาก ๆ เนื่องจากการค้นหาบนกูเกิลในปัจจุบัน คนไม่ได้ค้นหาเเค่สินค้า เเต่ค้นหาเรื่องอื่น ๆ เช่น สถานที่ตั้ง รีวิวเเละคุณภาพ ประกอบการ ตัดสินใจด้วย เช่น กระเป๋าเดินทาง Long-tail Keyword : กระเป๋าเดินทาง North Face ของเเท้, ซื้อกระเป๋าเดินทาง North Face ได้ที่ไหน เเน่นอนว่าทำเเล้วจะช่วยเพิ่มโอกาส การขายของได้สำเร็จเพราะ คนค้นหามีความต้องการที่ชัดเจนมากอยู่เเล้ว เเละคู่เเข่งมีจำนวนน้อยลง ในการเขียนแบบ Long-tail Keyword

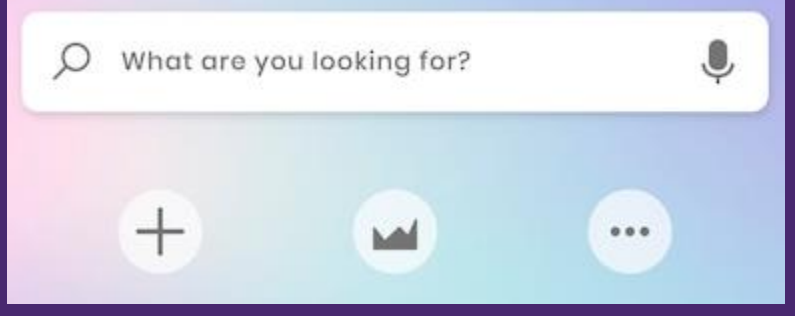

#### 5. Geo-targeting Keyword

คือการระบุสถานที่ เพื่อให้คนค้นหาร้านค้าหรือสถานที่นั้นเจอได้ง่ายขึ้น ผู้ที่ค้นหาส่วนมากมักเป็นผู้ที่สนใจจะไปอยู่แล้ว เช่น ร้านกาแฟ เชียงใหม่ อร่อย ,ร้าน อิซากายะ สุทธิสาร

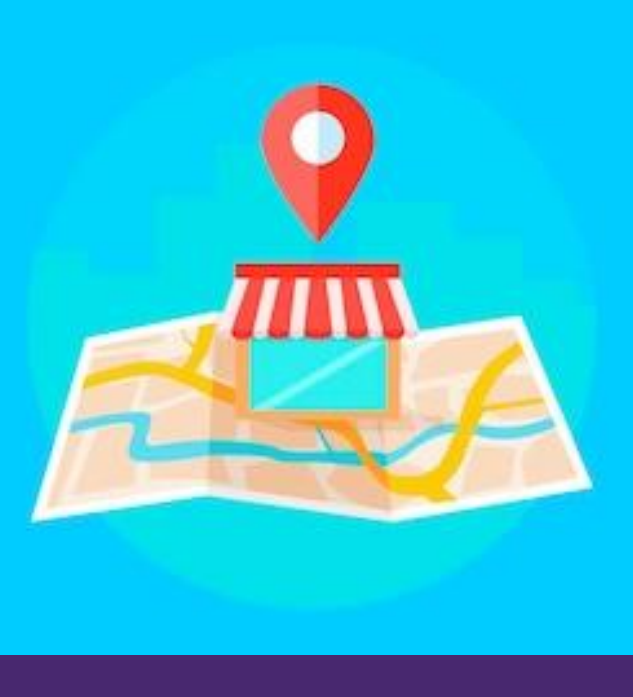

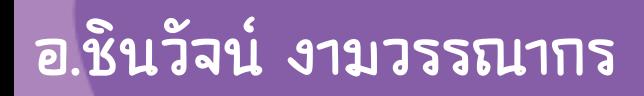

#### 6. Short-term Fresh Keyword

คือ คีย์เวิร์ดที่ใช้เฉพาะเวลาใดเวลาหนึ่งหรือเหตุการณ์ใดเหตุการณ์หนึ่ง เป็นระยะเวลาสั้น ๆ และจะลดน้อยลงเมื่อเวลาผ่านไป ยกตัวอย่าง เช่น เพลงของวงแบล็คพิงค์วงเคป๊อปกำลังโด่งดัง เพลงนี้อาจจะมีการค้นหา จำนวนมากในระยะเวลาสั้น ๆ ภายใน 1 ปี เป็นต้น

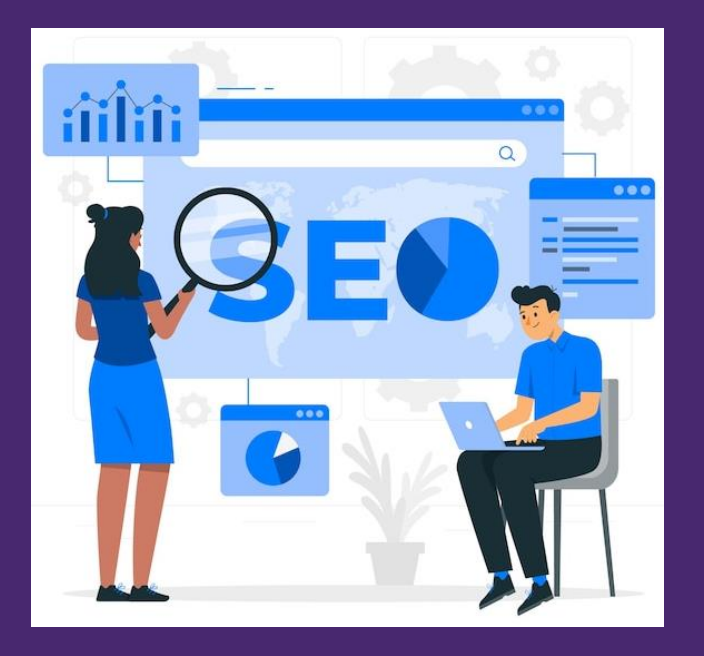

#### 7. Long-term Keyword

คอนเทนต์ประเภทที่เน้นความสดใหม่ เป็นที่ต้องการ ณ ช่วงเวลาหนึ่ง ซึ่ง มักเป็นช่วงเวลาที่กำลังเป็นประเด็น โดยทั่วไปความต้องการคอนเทนต์นี้ จะเกิดขึ้นช่วงระยะเวลาสั้น ๆ ไม่นานมากนัก นั่นทำให้คอนเทนต์หลัก ๆ คือข่าวอัปเดต หรือการรายงานข่าวที่เพิ่งเกิดขึ้น อย่างเช่น การเปิดตัว สินค้า รีวิวหนังออกใหม่ ข่าวซุบซิบล่าสุด ฯลฯ

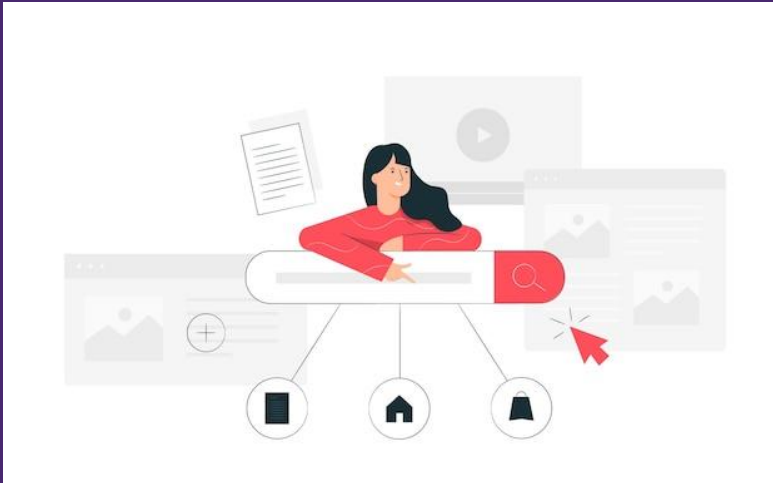

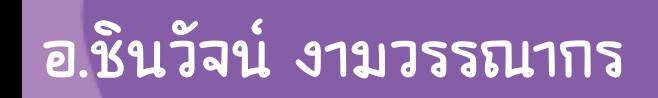

#### 8. Seasonal Keyword

เป็นคำค้นหาที่คนมีความต้องการสูงมากในช่วงเวลาสั้น ๆ คนจะนิยม ค้นหาเมื่อถึงเวลาที่ต้องใช้ อาจเป็นช่วงเทศกาล ประเพณี วันสำคัญ คนจะ หาคำาประเภทนี้เมื่อถึงเวลานั้น ๆ ตัวอย่าง เช่น เสื้อกันหนาว, ของขวัญ ปีใหม่, เป็ดย่าง (ช่วงตรุษจีน) ก็จะพบว่าจะมีการใช้คำค้นหาจำนวนมาก ในช่วงเทศกาลหลังจากนั้นจะจางหายไป

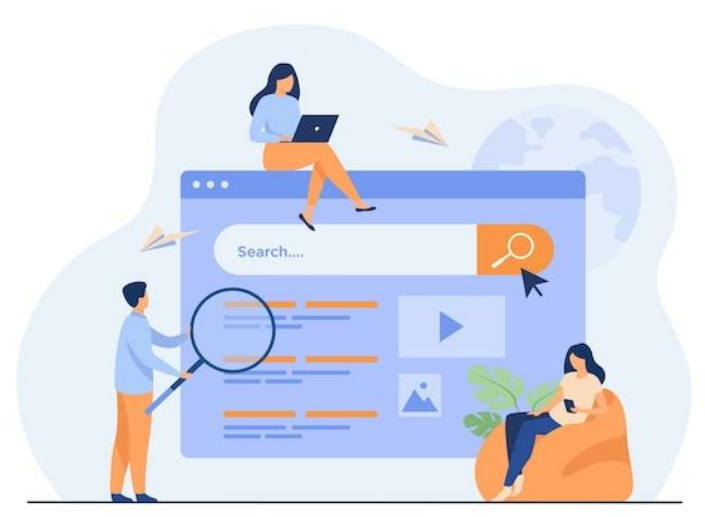

#### 9. Positive Buyer Intent Keyword

้ ใส่คำว่า ส่วนลด, รีวิว, ราคาถูก, วิธี, เปรียบเทียบ ให้ใส่ที่ Title, Description คู่ไปกับคีย์เวิร์ดประเภทอื่น ๆ ด้วย เช่น รีวิว ครีมกันแดด ผิวแพ้ง่าย, ส่วนลดห้องอาหาร โรงแรม 5 ดาว แนะนำให้ทำคอนเทนต์ เนื้อหาประเภทนี้เพิ่มด้วย เพื่อเป็นการกระตุ้นให้เกิดการซื้อมากขึ้น

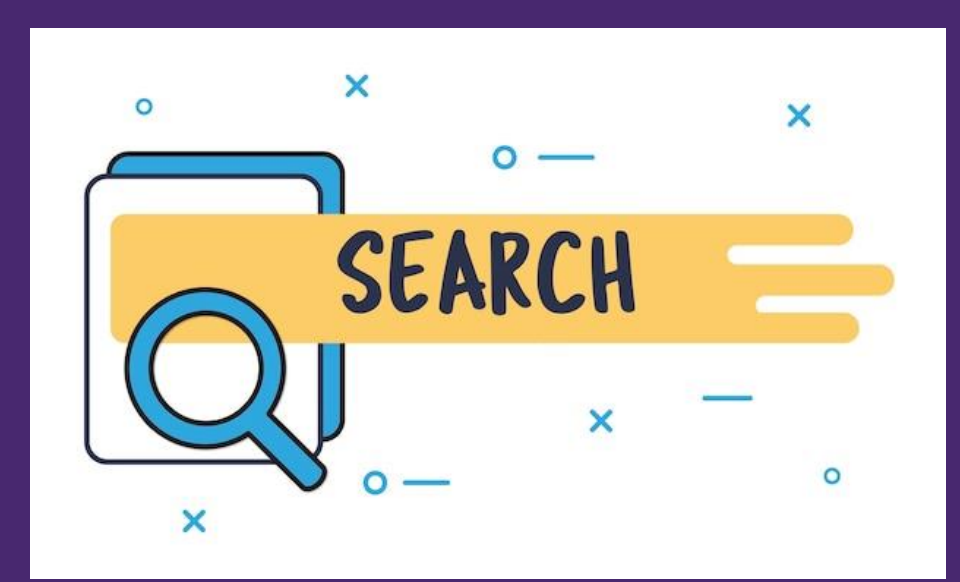

การทำ SEO คือ การทำให้เว็บไซต์ขึ้นไปติดอันดับบนกูเกิล ด้วยการปรับแต่งเว็บไซต์ ไม่ว่าจะเป็นเรื่องของโครงสร้าง เนื้อหาบนเว็บไซต์ โค้ดต่าง ๆ รวมถึงปัจจัยภายนอก ที่มีผลกับเว็บไซต์ และอยู่ในเกณฑ์การให้คะแนนจากกูเกิล หลักการทำมีดังนี้ 1. ดูว่าลูกค้าหรือกลุ่มเป้าหมายค้นหาอะไร 1.1 ค้นหาในอินเทอร์เน็ตว่า จริง ๆ แล้วคนค้นหาอย่างไร 1.2 สืบหาคำค้นอื่น ๆ ที่คนชอบใช้ 1.3 เจาะคำค้นหลัก เพื่อหาคำค้นที่ยาวขึ้น 1.4 ค้นหา "คำถาม" ที่คนสงสัยและมาค้นในกูเกิล

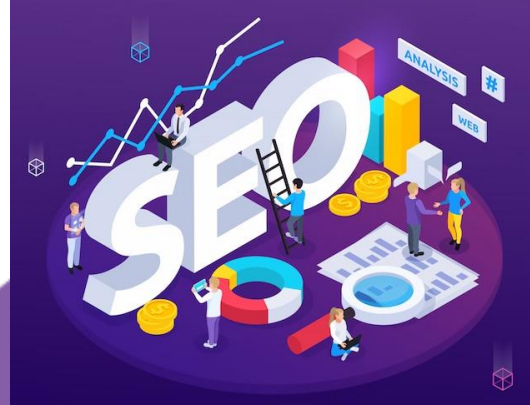

อ.ชันวัจน์ งามวรรณ

2. สร้างหน้าเว็บเพจให้เอื้อต่อการค้นหา วิธีสร้างหน้าเว็บเพจให้คนค้นหาเว็บเจอ มีขั้นตอนดังนี้

2.1 สร้างเนื้อหาให้เข้ากับ "การค้นหา" มี 3 ประเภท ดังนี้ - หาแบบเจาะจง : ค้นหาเว็บไซต์ใดเว็บไซต์หนึ่งเจาะจง เช่น เว็บไซต์สายการบิน - หาข้อมูล : ค้นหาข้อมูลเฉพาะในบางเรื่อง เช่น ที่เที่ยวในเชียงใหม่ - ทำธุรกรรม : ค้นหาซื้อสินค้า/บริการ เช่น จองที่พักในเชียงใหม่ เมื่อทราบแล้ว ก็ให้เอาคำค้นที่ต้องการ ไปดูในเครื่องมือค้นหาคำค้น (Keyword Planner) ว่าคำค้นนั้น มีเว็บเพจอะไรขึ้นมาบ้าง และเว็บเพจนั้น ๆ เกี่ยวกับเรื่องอะไร

2.2 ลิงก์ URL ของเว็บเพจ ควรจะแต่งและเลือกให้เสร็จตั้งแต่ก่อนงานจัดพิมพ์ออกสื่อออนไลน์ (publish) ไม่ ควรมาเปลี่ยนทีหลัง เพราะมีผลต่อการค้นหาด้วยกูเกิล 2.3 ชื่อเรื่องเว็บ (Meta Title) ควรประกอบด้วยคำค้นหา (Keyword) ที่อยากให้เว็บเพจของ เราติดอันดับในกูเกิลความน่าสนใจ ควรอยู่ที่ประมาณ 60 – 65 ตัวอักษร คำอธิบายเว็บ (Meta Description) ควรประกอบด้วย คำค้นหา (Keyword) ที่ อยากให้เว็บเพจติดในกูเกิล เนื้อหาอธิบายชื่อเรื่องเว็บ เขียนขยายชื่อเรื่องเว็บ เขียนโฆษณา สิ่งที่คนอ่านจะพบในเว็บด้วยคำที่กระชับสั้นได้ใจความ ไม่ควรเกิน 156 ตัวอักษร

2.4. ใช้หัวข้อ (Header) และหัวข้อย่อย (Subheader) ในการสร้างเนื้อหาหัวข้อ และ หัวข้อย่อย ช่วยให้ระบบเสิร์ชเอนจิ้นเข้าใจเว็บไซต์ของเราและรวดเร็วขึ้น และช่วยให้คน อ่านเข้าใจง่ายขึ้น ซึ่งจะมีตั้งแต่ H1 ถึง H6 หัวข้อและหัวข้อย่อยจะช่วยให้เข้าใจโครงสร้าง ของบทความ

2.5. ปรับ (Optimize) ภาพให้ระบบค้นหาเห็น ใส่คำค้นในช่อง Alt Text ของภาพ ถ้าคำค้นมีหลายคำ ให้ใส่จุลภาค ( , ) ระหว่างคำค้นแต่ละคำด้วย

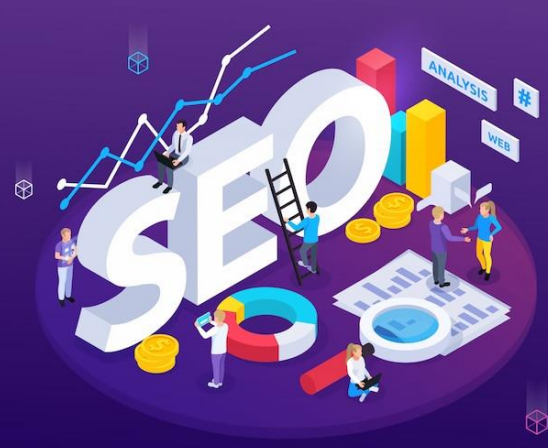

3. ทำให้ทั้ง "คน" และ "ระบบ" เข้าถึงเว็บไซต์ได้ง่าย ด้วยวิธีการดังนี้ 3.1. เว็บโหลดเร็วเพียงพอ 3.2. เว็บไซต์เข้ากับการใช้งานบนสมาร์ตโฟน 3.3. ทำแผนผังเว็บไซต์ (Sitemap) 3.4. อัปโหลดไฟล์ Robots.txt 3.5. ใส่ลิงก์ภายในเว็บเดียวกัน (Internal Link) ในหน้าเว็บเพจของเว็บไซต์

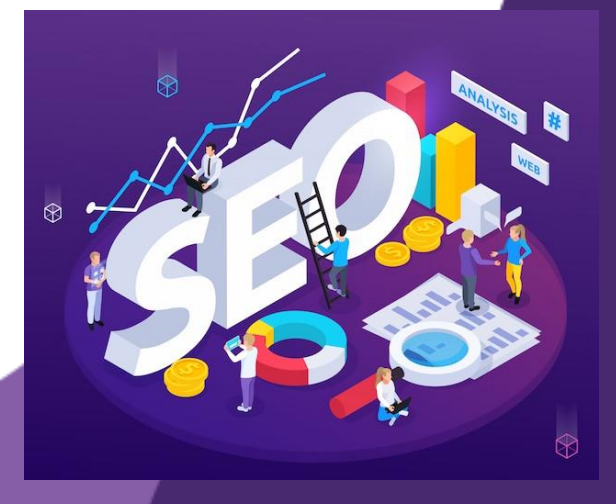

4. สร้างแบ็ค (Back) จากเว็บไซต์อื่น 4.1 ร่วมมือกับเว็บไซต์อื่น 4.2 แปะลิงก์ในยูทูบ 4.3 แปะลิงก์ในช่องทางโซเชียลมีเดีย 4.4 เป็นนักเขียนรับเชิญให้กับเว็บไซต์อื่น

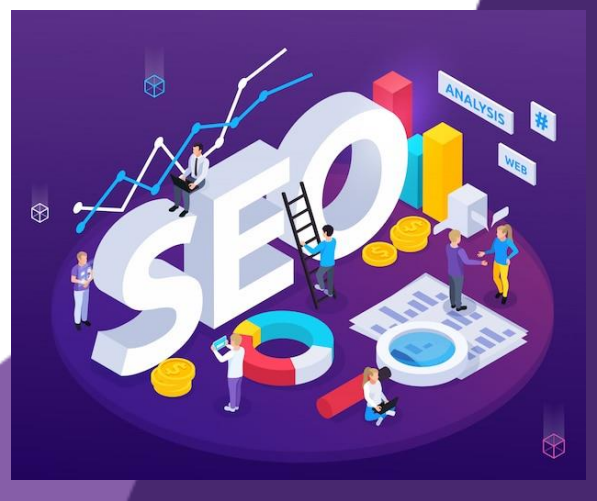

### 5. ติดตามความเปลี่ยนแปลงด้าน SEO ของเว็บไซต์

5.1 ประเมินออร์แกนิก แทรฟฟิก (Organic Traffic) ยอดเข้าชมเว็บไซต์ที่เกิดจากคนค้นหาในกูเกิลแล้วเจอลิงก์เว็บของเราและคลิกเข้ามา สามารถดูได้ที่ Google Analytics

5.2 ติดตามอันดับของบทความ/คำค้น ช่วยให้ผู้สร้างเนื้อหารู้ว่า เนื้อหาที่ทำมีอันดับอยู่ที่เท่าไหร่ของการค้นหา เพราะคำค้นอะไร และควรเติมคำค้นอะไรเพิ่มเติมหรือไม่ เครื่องมือที่ใช้ในคือ Google Search Console ซึ่งจะแสดงข้อมูลอันดับโดยเฉลี่ย การมองเห็นลิงก์เว็บไซต์

## เครื่องมือช่วยทำ SEO

การสร้าง SEO ต้องมีการใช้เครื่องมือดังต่อไปนี้ช่วยในการสร้างให้ สามารถนำามาใช้งานจริงได้ประกอบด้วย

- 1. Lighthouse Extension (เครื่องมือสำหรับตรวจสอบคุณภาพเว็บไซต์)
- 2. Web Developer Plugin (การพัฒนาและดูแลเว็บไซต์)
- 3. Google Analytics Debugger (เครื่องมือวิเคราะห์และเก็บข้อมูล เชิงสถิติของผู้เข้าชมเว็บไซต์)
- 4. Observe Point (จุดสังเกต)
- 5. SEO Minion (เครื่องมือทำ SEO)
- 6. SEO quake (เครื่องมือทำ SEO)

- 7. SimilarWeb (เครื่องมือตัววิเคราะห์เว็บตัวเอง หรือ เว็บ
- 8. MozBar (เครื่องมือเช็กคะแนน DA/PA)

#### SEO กับการทำธุรกิจออนไลน์ ลักษณะของ SEO ที่ดีกับการทำธุรกิจออนไลน์ประกอบด้วยรายละเอียด ดังนี้ 1. เว็บไซต์ 2. การจัดการต้องรวดเร็ว HTML 3. Content ที่โดนใจ SOCIAL ANALYSI DESIGN 4. Keyword SEO CONTENT 5. Social media RANKING ट อ.ชินวัจน์ งามวรรณากร

### 1. เว็บไซต์

เว็บไซต์เปรียบเหมือนบ้านที่ให้ลูกค้าได้เข้ามา และยังสร้างความน่าเชื่อถือได้ดี ในปัจจุบัน การมีเว็บไซต์เป็นของตัวเองไม่ใช่เรื่องยาก การสร้างเว็บไซต์สำเร็จรูป เพราะฉะนั้นถ้ามีธุรกิจ ออนไลน์ การมีเว็บไซต์เป็นของตัวเองจึงเป็นสิ่งสำคัญที่จะเริ่ม การทำ SEO และเรื่องการ ส่งเสริมภาพลักษณ์ธุรกิจได้เป็นอย่างดี

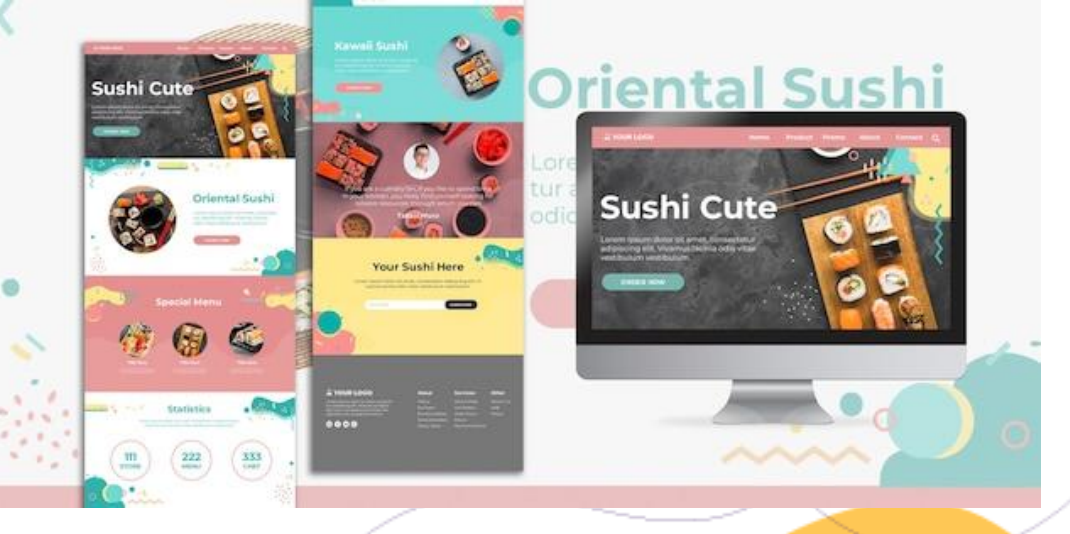

### 2. การจัดการต้องรวดเร็ว

การจัดระบบการวางส่วนต่าง ๆ ภายในเว็บ ควรมีระบบการจัดการภายในเว็บที่ดี แล้วยังเป็น ส่วนสำคัญสำหรับ การทำ SEO อีกด้วย เพื่อความสะดวกในการใช้งาน ลดขั้นตอนที่ยุ่งยาก จะทำาให้ลูกค้าประทับใจกลับเข้าไปในเว็บไซต์อีกครั้ง

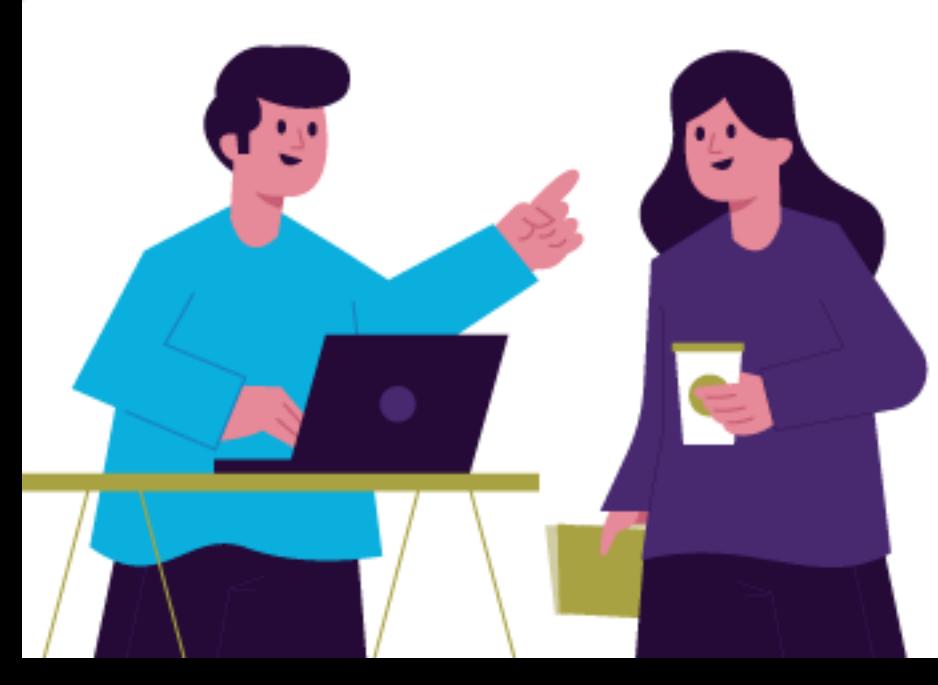

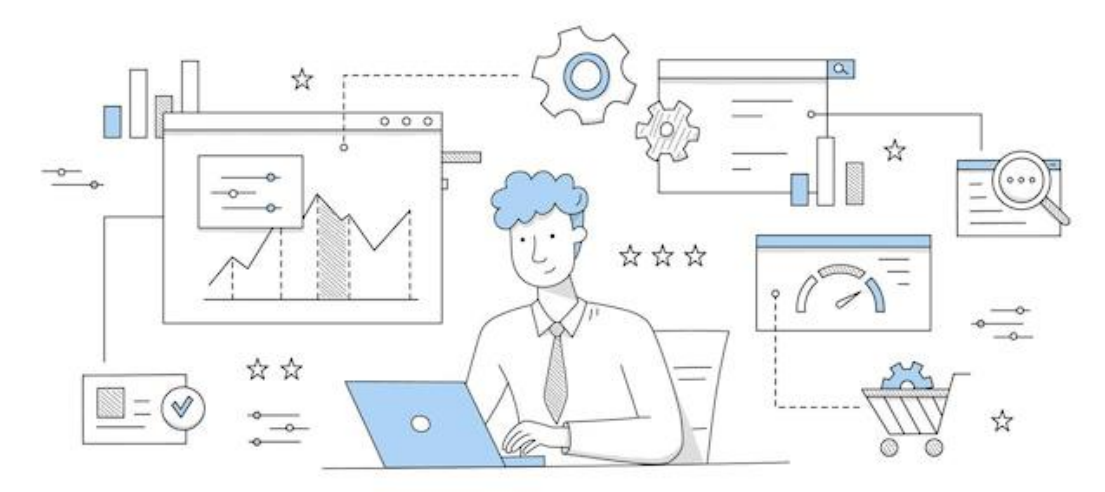

## 3. Content ที่โดนใจ

บทความที่ดีมีคุณภาพจะทำให้ร้านค้าออนไลน์ได้รับความสนใจ เป็นสิ่งที่กูเกิลต้องการ เพราะจะทำให้ติดอันดับในการทำ SEO ได้ง่ายขึ้น ซึ่งถ้าเขียนบทความเกี่ยวกับสินค้าได้ดี ก็ยิ่งมีผลให้คนอ่านเกิดความต้องการในตัวสินค้ามากขึ้น และยิ่งเกิดการบอกต่อจะเป็น เรื่องที่ดีขึ้นไปอีก

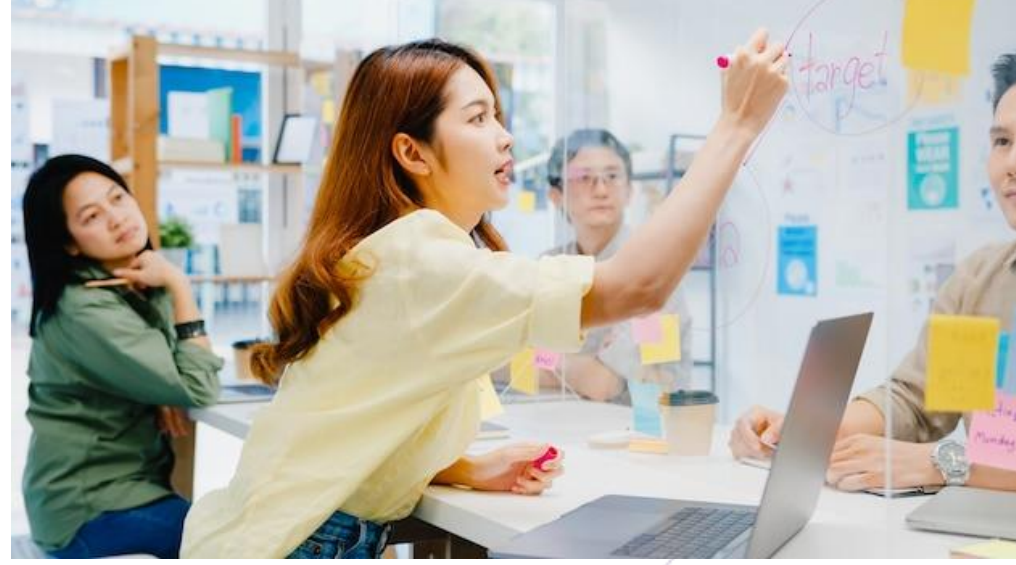

### 4. Keyword

คีย์เวิร์ดเป็นตัวที่มีบทบาทสำคัญในการทำการตลาดออนไลน์ ผ่านการค้นหาในกูเกิล ยิ่งบทความเราติดอันดับในกูเกิล จะทำให้ลูกค้ารู้จักเราผ่านสิ่งที่ค้นเจอนั้น <sub>ๆ</sub> ไม่ว่าจะเป็น เว็บไซต์ บทความในเว็บ รูปภาพสินค้า เป็นต้น หลักการเลือกคีย์เวิร์ดต้องเป็นคำ ที่ เฉพาะเจาะจง ไม่ยาวจนเกินไป และเป็นคำที่สอดคล้องกับเรื่องนั้น ๆ

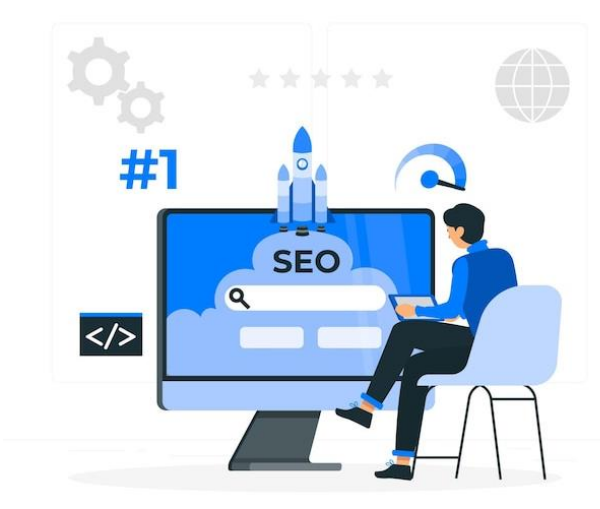

#### 5. Social media

การใช้ช่องทางสื่อโซเชียลมีเดีย เป็นกลยุทธ์หลักในการทำการตลาดออนไลน์ ยิ่งมีสื่อ ในมือมากเท่าใด ก็ได้ช่องทางการสื่อสารมากขึ้นเท่านั้น มีหลายแพลตฟอร์มที่สามารถนำา คอนเทนต์ที่มีอยู่มาต่อยอดสร้างช่องทางการโปรโมต เช่น คลิปวิดีโอลงยูทูบ หรือจะเกาะ กระแสผ่านทวิตเตอร์ การลงรูปสินค้าที่น่าสนใจผ่านอินสตาแกรมก็ได้เช่นกัน

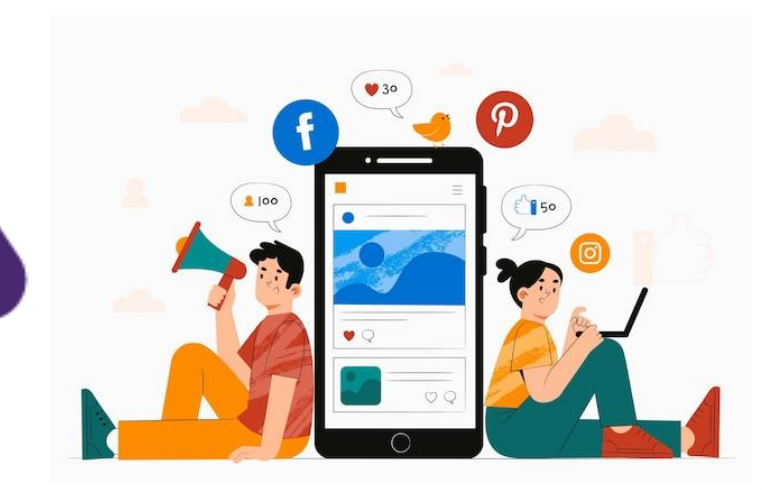

SEO กับกลยุทธ์การตลาดออนไลน์ หลักในการทำกลยุทธ์ด้วย SEO ที่ควรคำนึงถึงมีดังต่อไปนี้ 1. เป้าหมายคือใคร 2. ลูกค้าใช้โทรศัพท์มือถือมากกว่าคอมพิวเตอร์ 3. การเลือกใช้คีย์เวิร์ด 4. มีเว็บไซต์ที่ดี มีคุณภาพ 5. แบ็คลิงก์เป็นสิ่งสำคัญ 6. โซเชียลมีเดียเข้ามามีบทบาท 7. รู้จักตรวจสอบประสิทธิภาพของ SEO

### 1. เป้าหมายคือใคร

การทำ SEO ในปัจจุบัน ไม่ใช่แค่การทำแทรฟฟิกให้ได้มากที่สุด แต่ควร ดึงดูดลูกค้าที่สนใจในสินค้าหรือบริการเข้ามายังเว็บไซต์ ซึ่ง Google Analytics เป็นเครื่องมือชั้นดีที่ช่วยให้ค้นหาข้อมูลเชิงลึกทางการตลาด โดยไม่มีค่าใช้จ่าย ซึ่งจะสามารถปรับกลยุทธ์ SEO ให้ตรงเป้าหมายได้มาก ขึ้น

2. ลูกค้าใช้โทรศัพท์มือถือมากกว่าคอมพิวเตอร์ ในยุคปัจจุบันการค้าขายต่าง ๆ ที่ได้รับความนิยมอยู่ในรูปแบบของ "ตลาดออนไลน์" และลูกค้ามักใช้อุปกรณ์พกพา เช่น สมาร์ตโฟน แท็บเล็ต มากกว่านั่งดูอยู่กับหน้าจอคอมพิวเตอร์

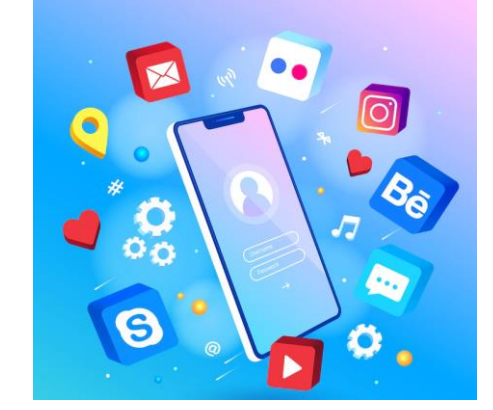

### 3. การเลือกใช้คีย์เวิร์ด

ต้องสัมพันธ์กับความคุ้มค่าของการลงทุน โดยควรพิจารณาทุกคีย์เวิร์ด ที่กลุ่มลูกค้าเป้าหมายใช้เป็นเครื่องมือค้นหา เพราะคีย์เวิร์ดบางคำอาจทำ ให้จำนวนคนเข้าเว็บไซต์เพิ่มมากขึ้นก็จริง แต่ไม่มีประโยชน์หากผู้คน เหล่านั้นไม่ได้ซื้อสินค้าหรือบริการ ดังนั้นให้พิจารณาคีย์เวิร์ดให้ดีว่าจะ ได้รับผลตอบแทนของการลงทุนเท่าไหร่จากการลงทุนในการทำ SEO

4. มีเว็บไซต์ที่ดี มีคุณภาพ เว็บไซต์ที่มีความชัดเจน มีเนื้อหาคุณภาพ เป็นมิตรกับผู้ใช้ จะทำให้ กลายเป็นเว็บไซต์ที่สร้างแทรฟฟิกอย่างมากมาย และถูกจัดอันดับให้ เว็บไซต์อยู่ในตำแหน่งสูงกว่าเว็บไซต์อื่น กลายเป็นโอกาสที่ดีต่อธุรกิจ

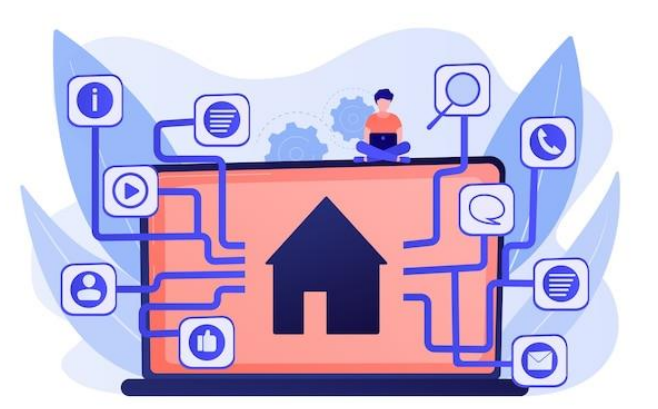

5. แบ็คลิงก์เป็นสิ่งสำคัญ

ปัจจุบันการสร้างแบ็คลิงก์ควรคำนึงถึงคุณภาพมากกว่าจำนวน ลิงก์จาก เว็บไซต์ที่เกี่ยวข้อง จะมีโอกาสนำแทรฟฟิกและผู้ใช้ซึ่งเป็นกลุ่มเป้าหมาย เข้ามามากยิ่งขึ้น ซึ่งการทำแบ็คลิงก์ยังคงสำคัญและแสดงถึงความ น่าเชื่อถือให้กับเว็บไซต์ได้

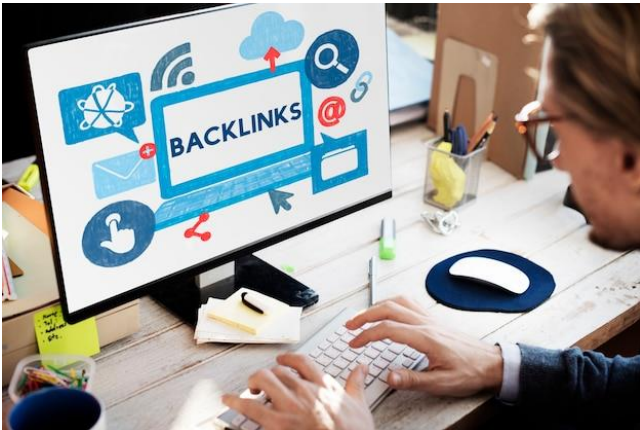

6. โซเชียลมีเดียเข้ามามีบทบาท เป็นช่องทางสู่การเป็นเครื่องมือการตลาด ที่จะช่วยให้ประสบความสำเร็จ มากยิ่งขึ้น ซึ่งปัจจุบันผู้ใช้มักจะเข้าถึงเว็บไซต์ผ่านโซเชียลมีเดีย ดังนั้น การทำให้เว็บไซต์มีตัวตนในโลกออนไลน์จึงเป็นสิ่งที่ดีและมี

ความสัมพันธ์กับ SEO ด้วย

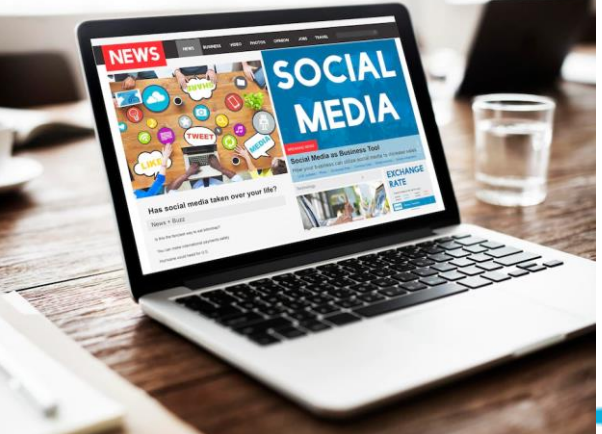

7. รู้จักตรวจสอบประสิทธิภาพของ SEO การติดตามตรวจสอบประสิทธิภาพของ SEO โดยสามารถใช้ Google Analytics หรือเครื่องมือวิเคราะห์อื่น ๆ ที่จะสามารถช่วยให้ เข้าใจว่า SEO มีผลกับปริมาณแทรฟฟิกและยอดขาย การจะประสบ ความสำเร็จในการทำการตลาดออนไลน์ได้นั้น ต้องเลือกใช้วิธี ที่เหมาะสมและต้องปรับตัวอย่างรวดเร็ว

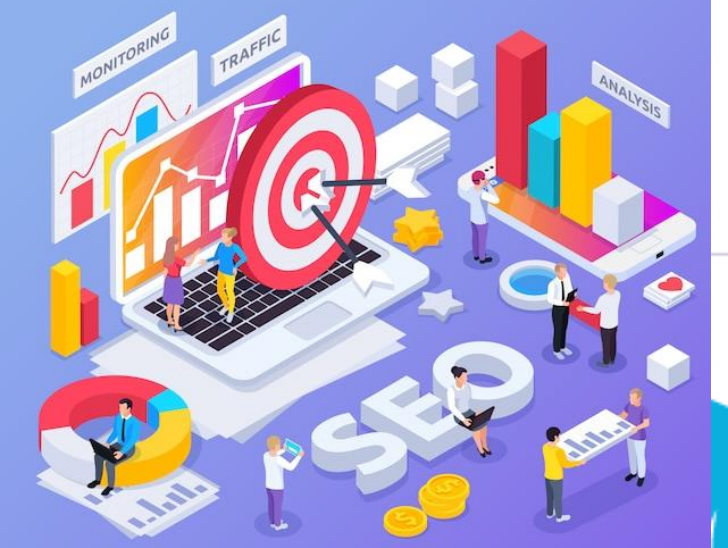

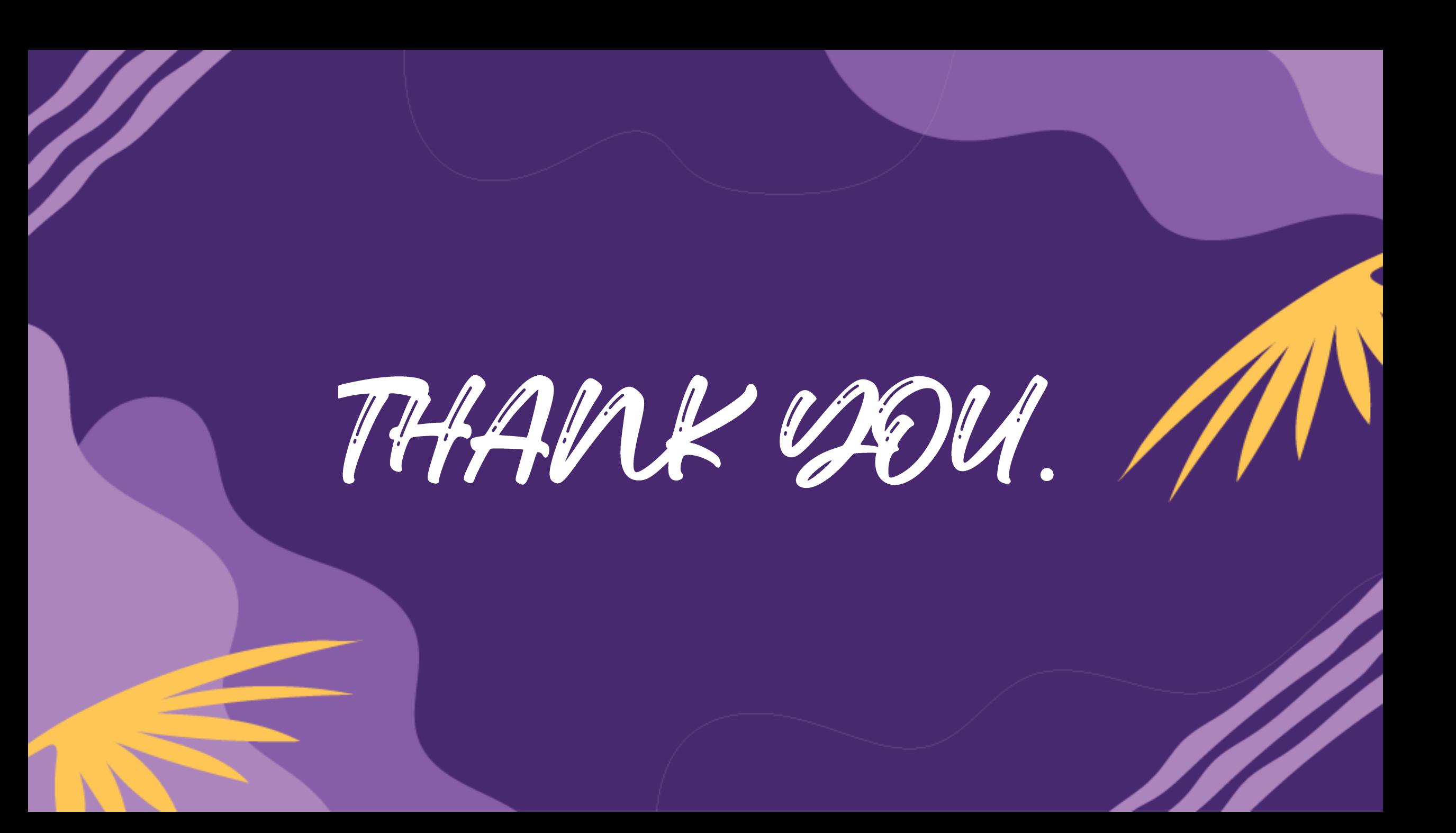